# **MMS Public Interface (Smallball)**

# **1. Brief**

This document describes the PUBLIC interface of MMS system. This interface is for all the 3<sup>rd</sup> party system query the match schedule and result in the LAN of the stadium/arena.

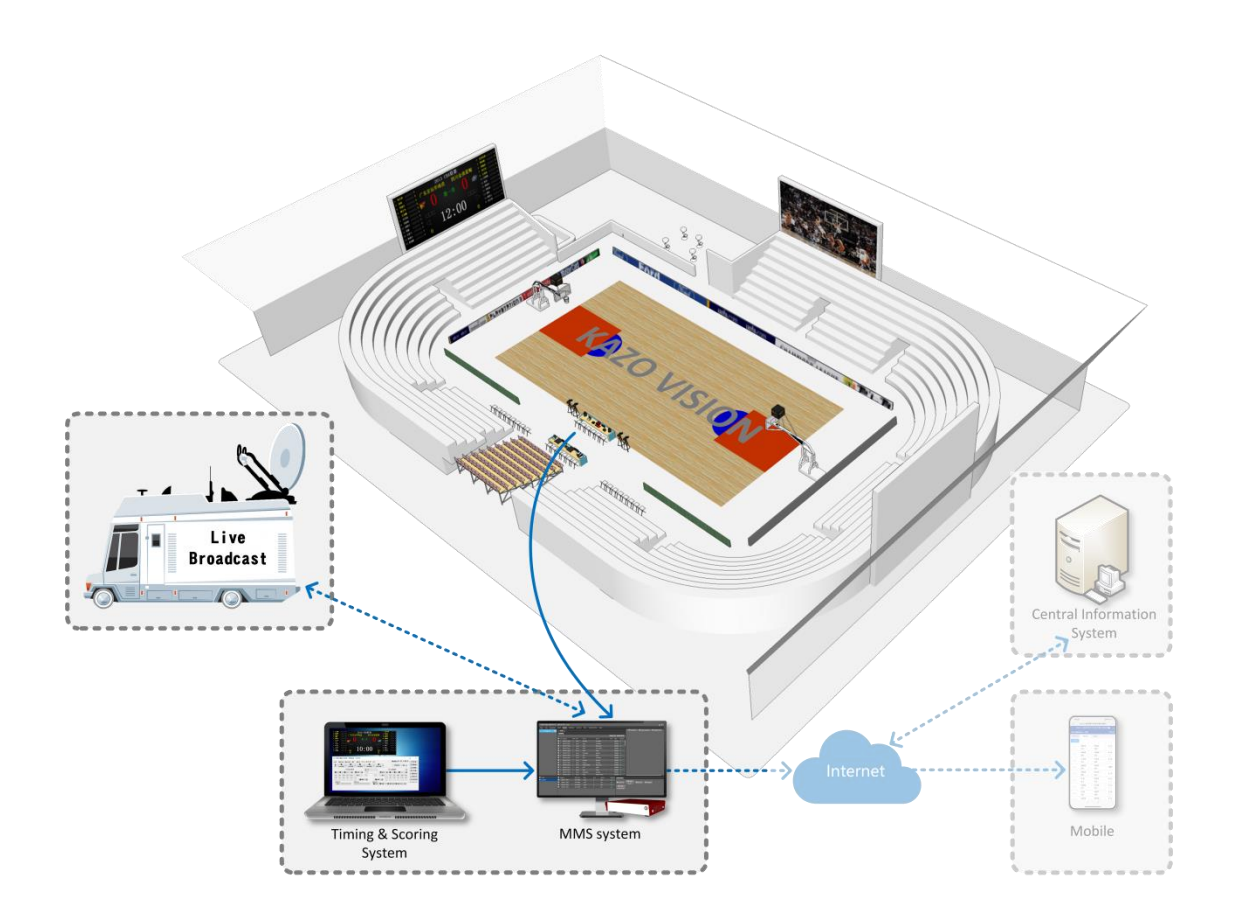

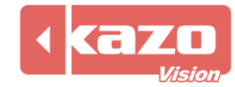

## **2. Interface**

http://192.168.0.230/public/

## **1.1 Query Fixtures**

http://192.168.0.230/public/?m=query\_fixtures&competitioncode=TTE

### **Parameters**

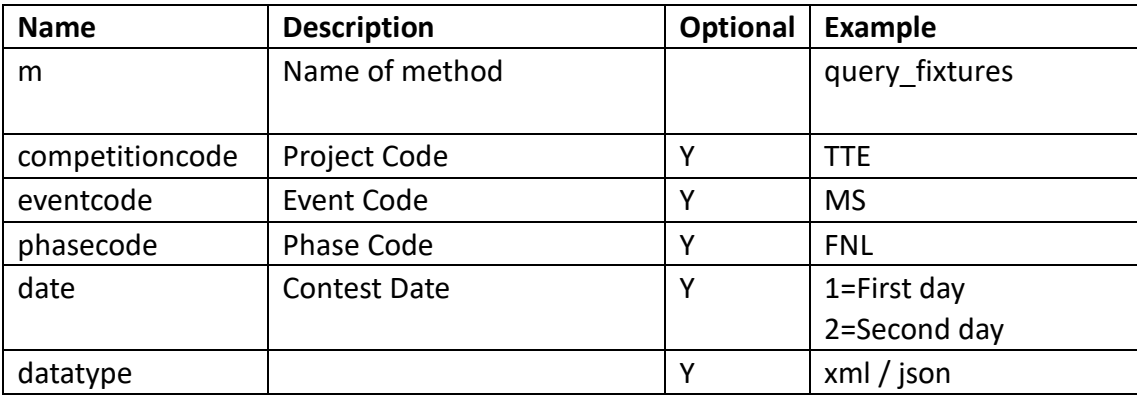

## **Response data in XML:**

**<document> <competitions> <competition id="" code="" name="" date=""> <event id="" code="" name="" date=""> <phase id="" code="" order = "" name="" type="" result\_status=""/> </event> </competition> </competitions> </document>**

### **Data description:**

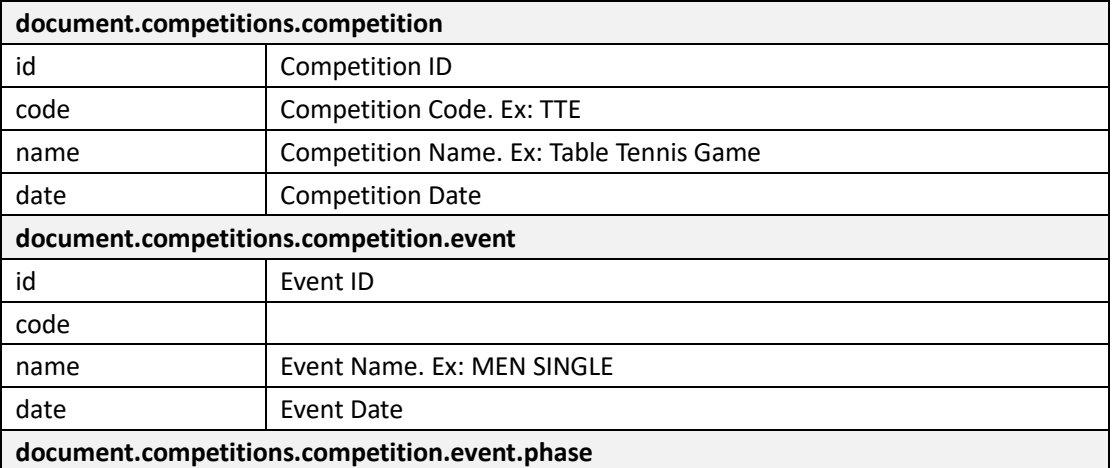

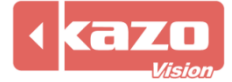

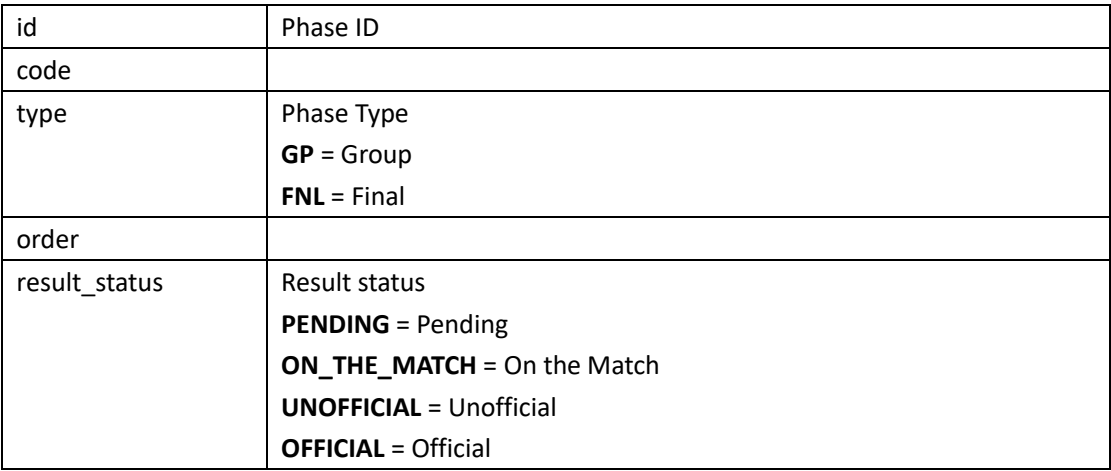

### **1.2 Query Start List**

http://192.168.0.230/public/?m=query\_startlist&competitioncode=TTE

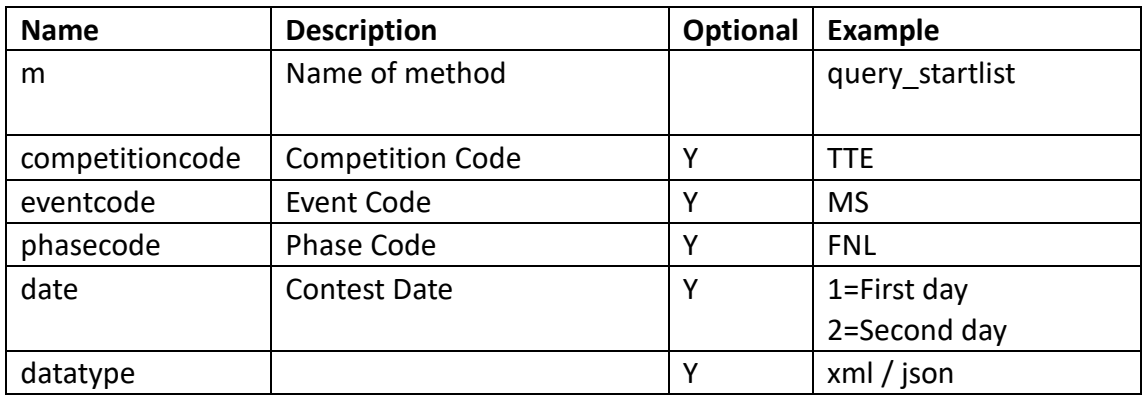

### **Parameters**

### **Response data in XML:**

**<document>**

**<competitions>**

**<competition id="" code="" name="" date="">**

**<event id="" code="" name="" date="">**

**<phase id="" code="" order="" name="" type="" result\_status="">**

**<contest id="" code="" order="" name="" type1="" type2="" result\_status="" start\_date=""** 

**start\_time="">**

**<competitor id="" code="" name="" lots="" photo\_url="" updatetime="">**

**<competitorathlete id="" code="" number="" updatetime="">**

**<athlete id="" code="" name="" updatetime="">**

**<organization id="" code="" name="" updatetime=""/>**

**</athlete>**

```
</competitorathlete>
```

```
</competitor>
```
**<competitor id="" code="" name="" lots="" photo\_url="" updatetime="">**

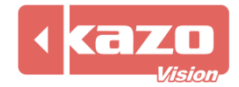

# Kazo Vision

**WEB: [http://www.kazovision.com](http://www.kazovision.com/) MAIL[: sales@kazovision.com](mailto:sales@kazovision.com)**

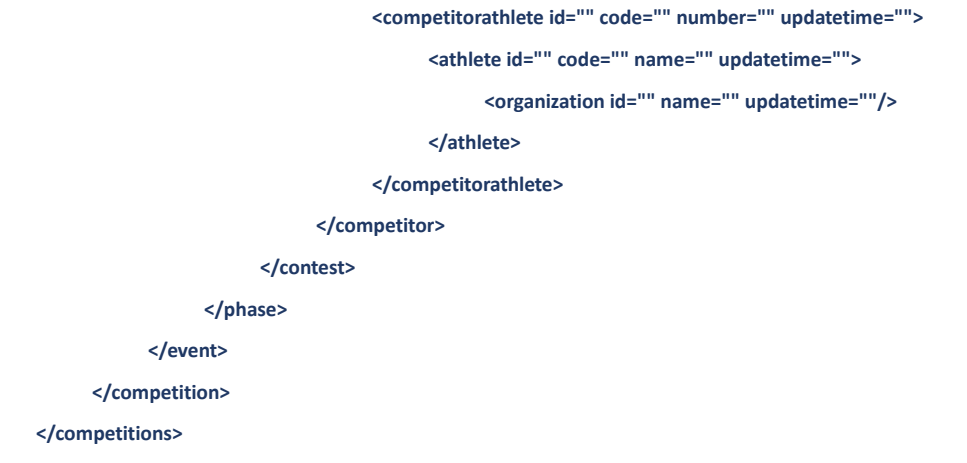

**</document>**

# **Data description:**

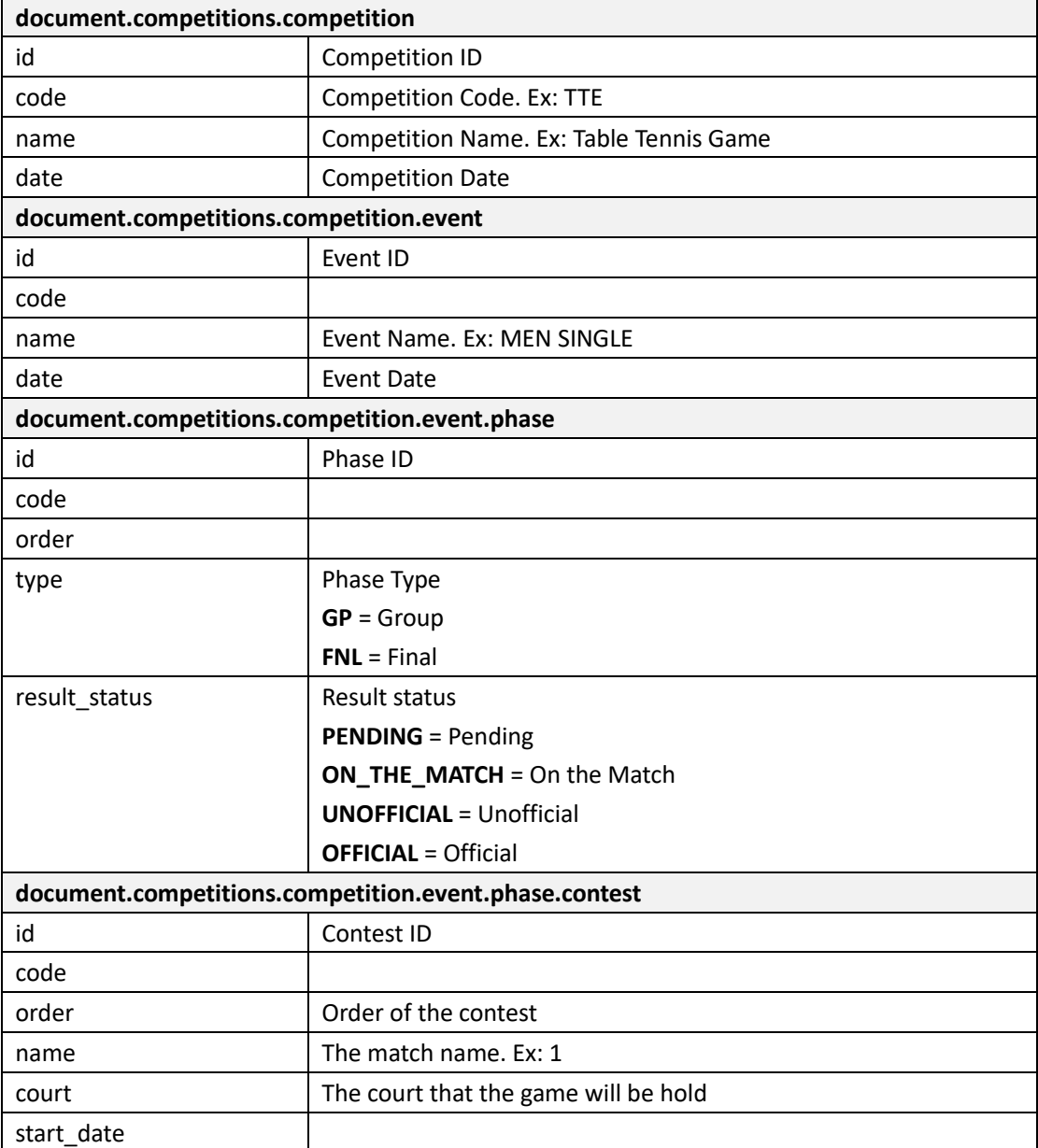

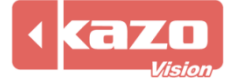

# Kazo Vision

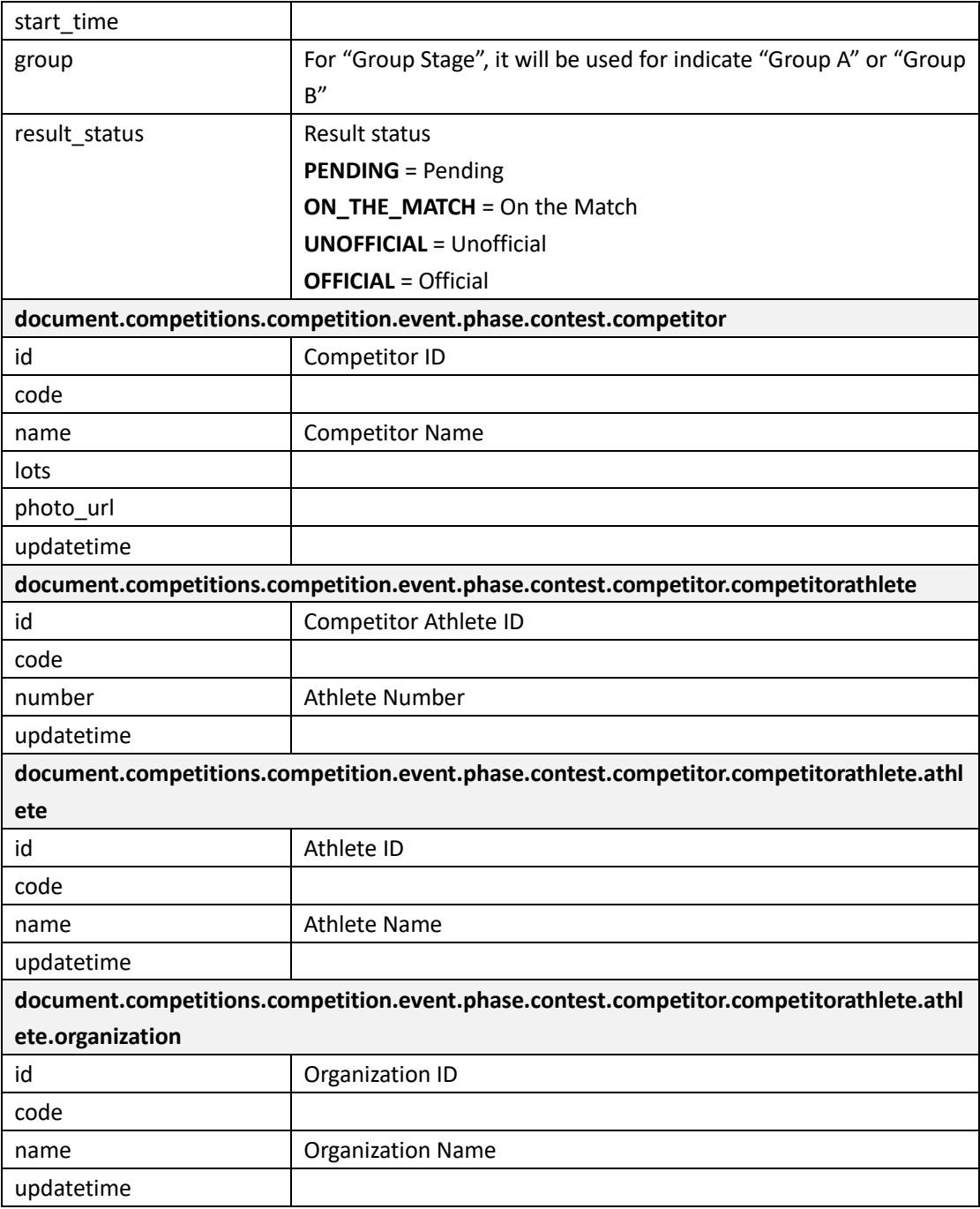

# **1.3 Query Result**

http://192.168.0.230/public/?m=query\_result&competitioncode=TTE

# **Parameters**

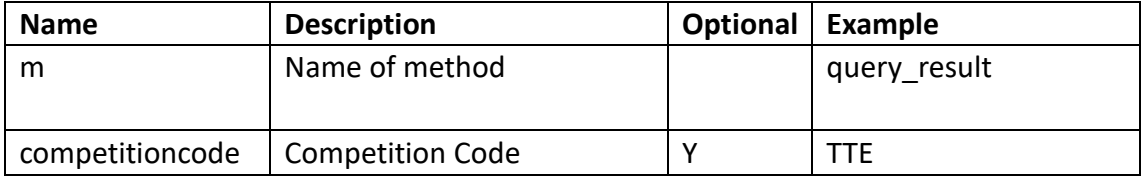

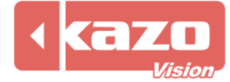

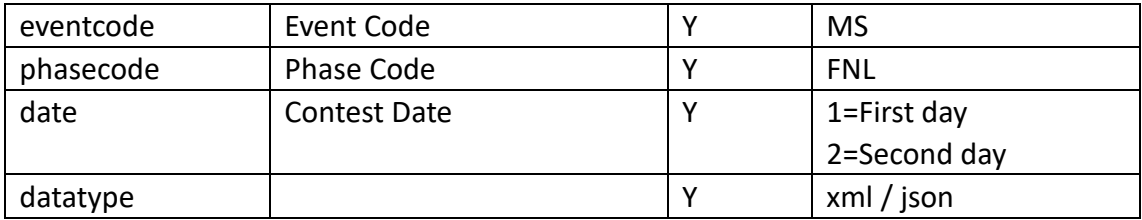

### **Response data in XML:**

**<document>**

**<competitions>**

**<competition id="" code="" name="" date="">**

**<event id="" code="" name="" date="">**

**<phase id="" code="" order="" name="" type="" result\_status="">**

**<contest id="" code="" order="" name="" type1="" type2="" result\_status="" start\_date=""**

**start\_time="" >**

**<competitor id="" code="" name="" score="" lots="" photo\_url="" updatetime="">**

**<competitorathlete id="" code="" number="" name="" updatetime="">**

**<athlete id="" code="" name="" updatetime="">**

**<organization id="" code="" name="" updatetime=""/>**

**</athlete>**

**</competitorathlete>**

**</competitor>**

**<competitor id="" code="" name="" lots="" photo\_url="" updatetime="">**

**<competitorathlete id="" code="" number="" name="" updatetime="">**

**<athlete id="" name="" updatetime="">**

**<organization id="" name="" updatetime=""/>**

**</athlete>**

**</competitorathlete>**

**</competitor>**

**</contest>**

**</phase>**

**</event>**

**</competition>**

**</competitions>**

**</document>**

#### **Data description:**

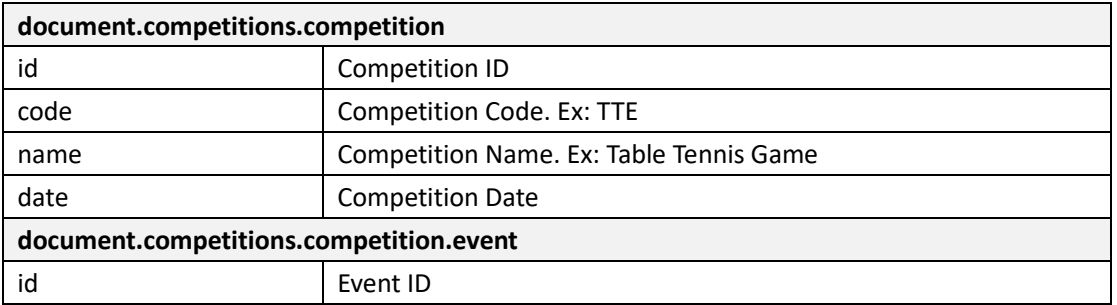

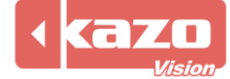

# Kazo Vision **WEB: [http://www.kazovision.com](http://www.kazovision.com/) MAIL[: sales@kazovision.com](mailto:sales@kazovision.com)**

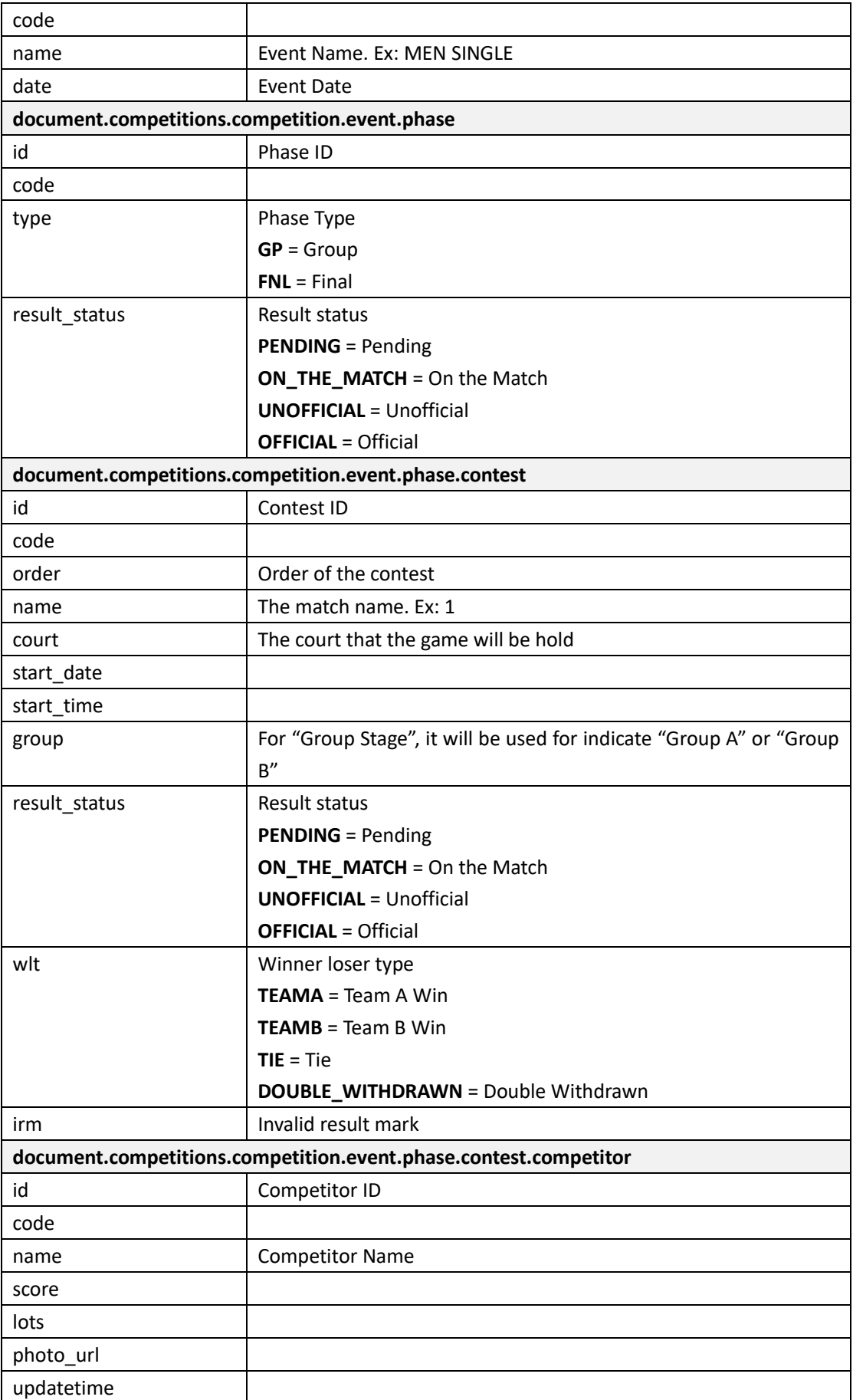

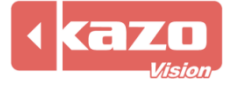

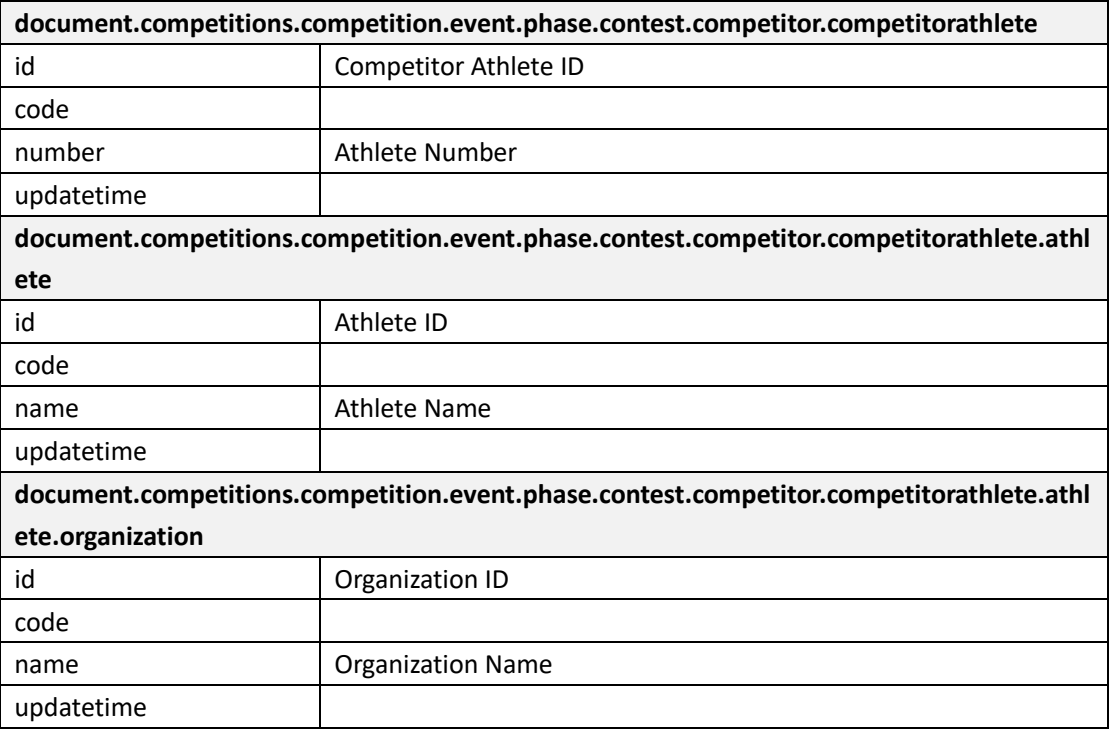

### **1.4 Query Rank**

http://192.168.0.230/public/?m=query\_rank&competitioncode=TTE

### **Parameters**

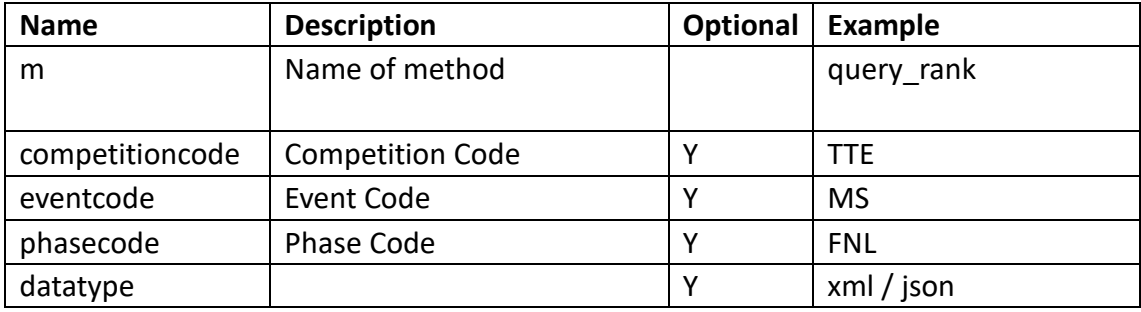

### **Response data in XML:**

**<document>**

**<competitions>**

**<competition id="" code="" name="">**

**<event id="" code="" name="">**

**<phase id="" code="" order="" type="" result\_status="">**

 **<competitorid=""name=""athlete\_name=""code=""rank\_order=""rank=""points="">**

**<competitorathlete id="" code ="" number="">**

**<athlete id="" code="" name="">**

**<organization id="" code="" name=""/>**

#### **</athlete>**

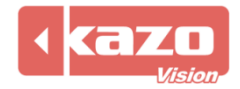

### **</competitorathlete>**

**</competitor>**

**</phase>**

**</event>**

**</competition>**

**</competitions>**

**</document>**

# **Data description:**

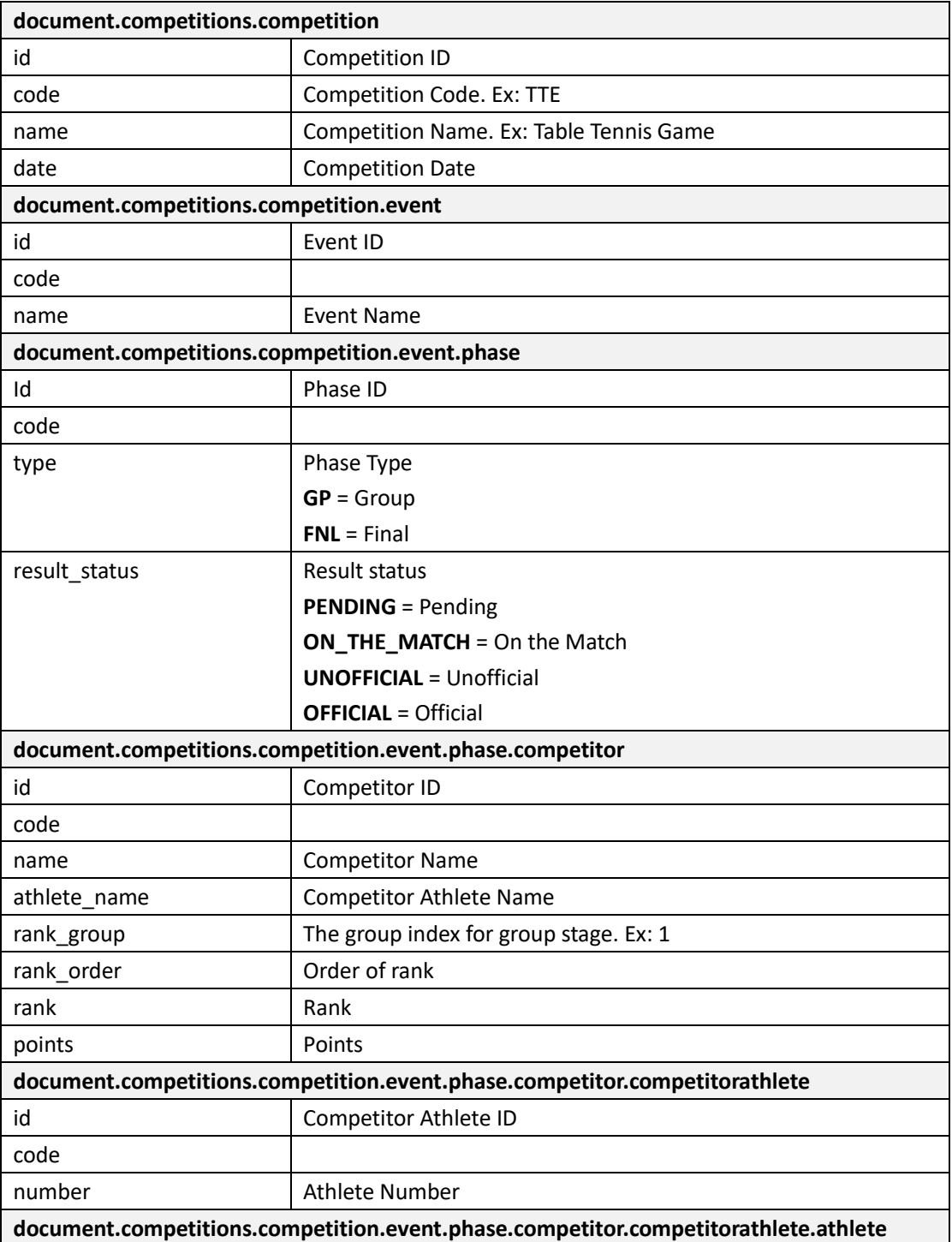

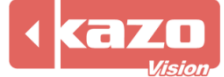

# Kazo Vision **WEB: [http://www.kazovision.com](http://www.kazovision.com/) MAIL[: sales@kazovision.com](mailto:sales@kazovision.com)**

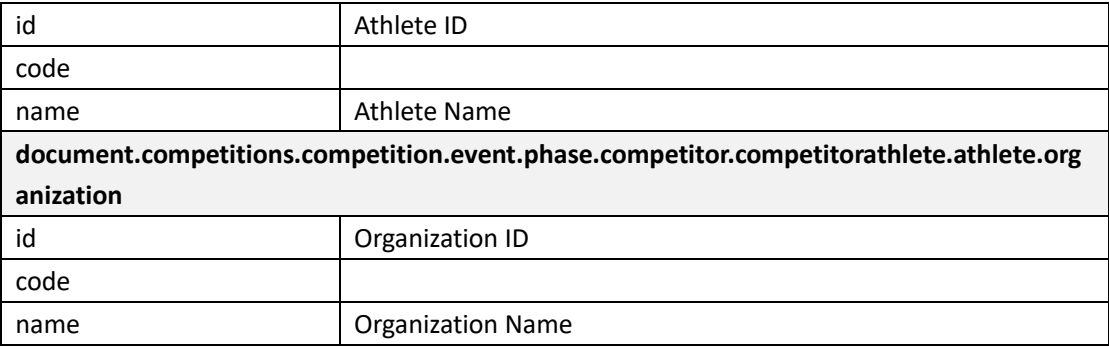

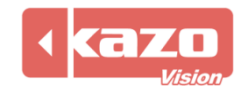